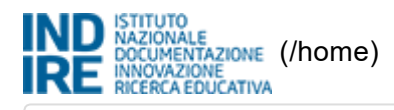

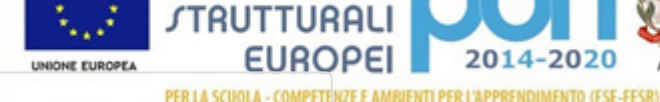

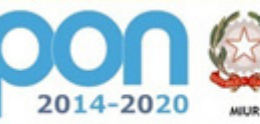

NATF15000E ITI E. MAJORANA SOMMA VESUVIANA

Sei in: / Home [\(http://pon20142020.indire.it/home/\)](http://pon20142020.indire.it/home/)

/ Menù Scelte (/scuola\_accesso/index.php?

[action=scuola\\_accesso&new\\_window=1&codice\\_meccanografico=NATF15000E&progetti=0&jjlettura=\)](http://pon20142020.indire.it/scuola_accesso/index.php?action=scuola_accesso&new_window=1&codice_meccanografico=NATF15000E&progetti=0&jjlettura=)

**FONDI** 

/ Documentazione e chiusura  $\overline{\phantom{a}}$ 

## /indow=1&codice\_meccanografico=NATF15000E&progetti=0&jjlettura=)

Documentazione e chiusura [\(index.php?action=riedoc&idcup\\_interno=12677&jjlettura=0\)](http://pon20142020.indire.it/fesr/index.php?action=riedoc&idcup_interno=12677&jjlettura=0)

Integrazione documenti [\(index.php?action=ridoga&idcup\\_interno=12677&i=1&jjlettura=0\)](http://pon20142020.indire.it/fesr/index.php?action=ridoga&idcup_interno=12677&i=1&jjlettura=0)

## 2 12810 del 15/10/2015 FESR – Realizzazione AMBIENTI DIGITALI 10.8.1.A3FESRPONCA2015612 GENERAZIONE DIGITALE I NUOVI SPAZI DELLA **SCUOLA** Documentazione e chiusura

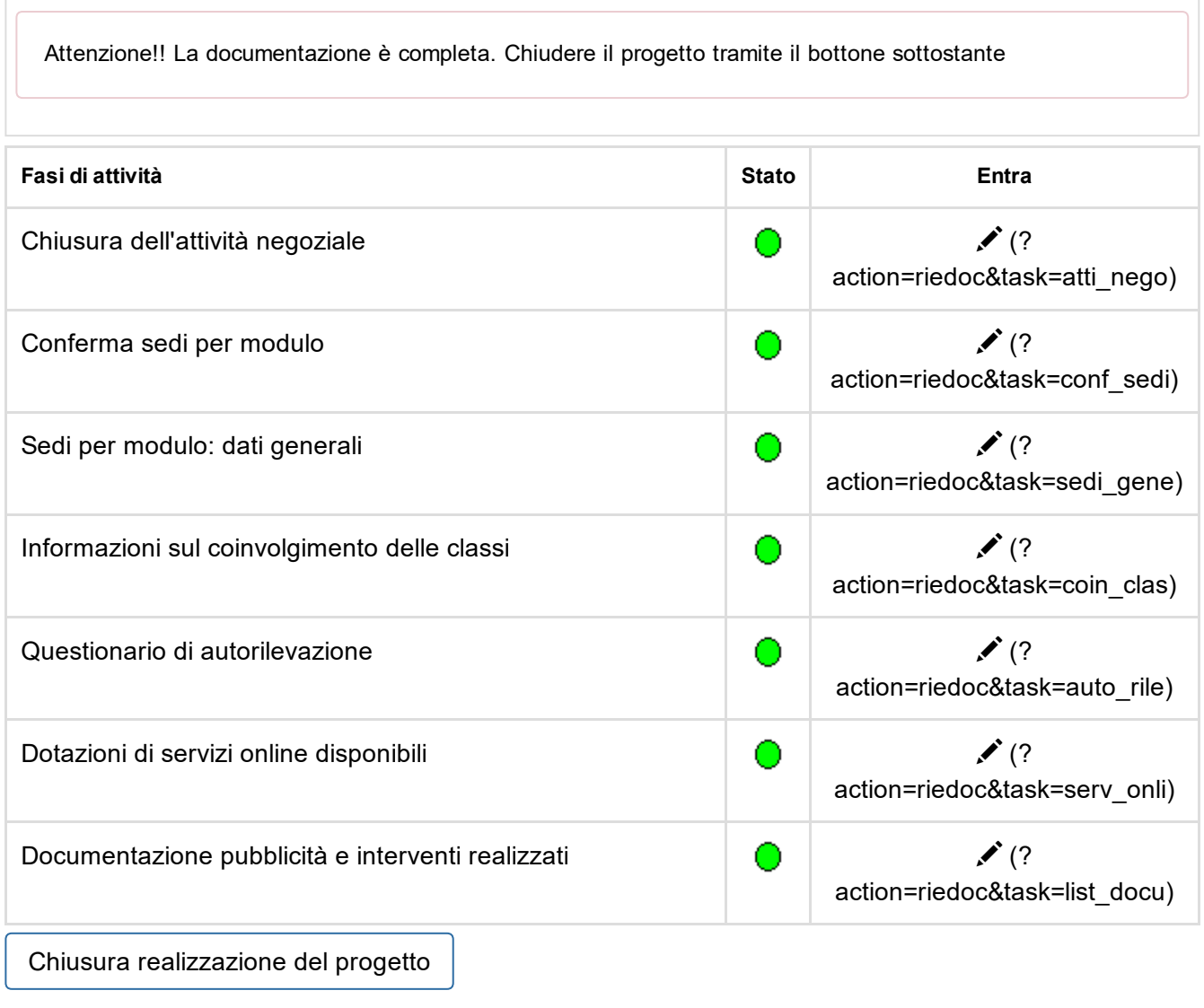